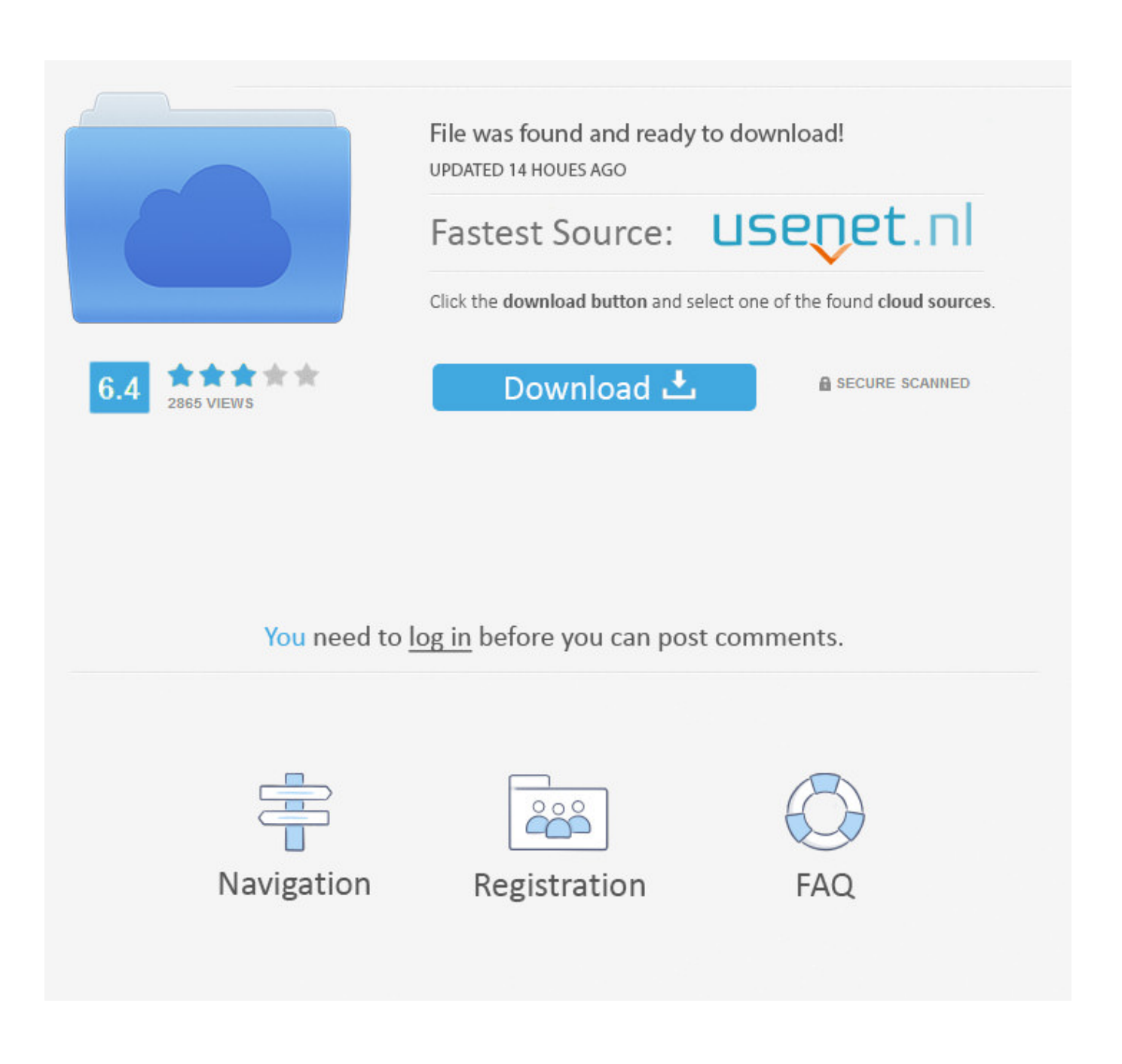

**Bootice For Mac Os** 

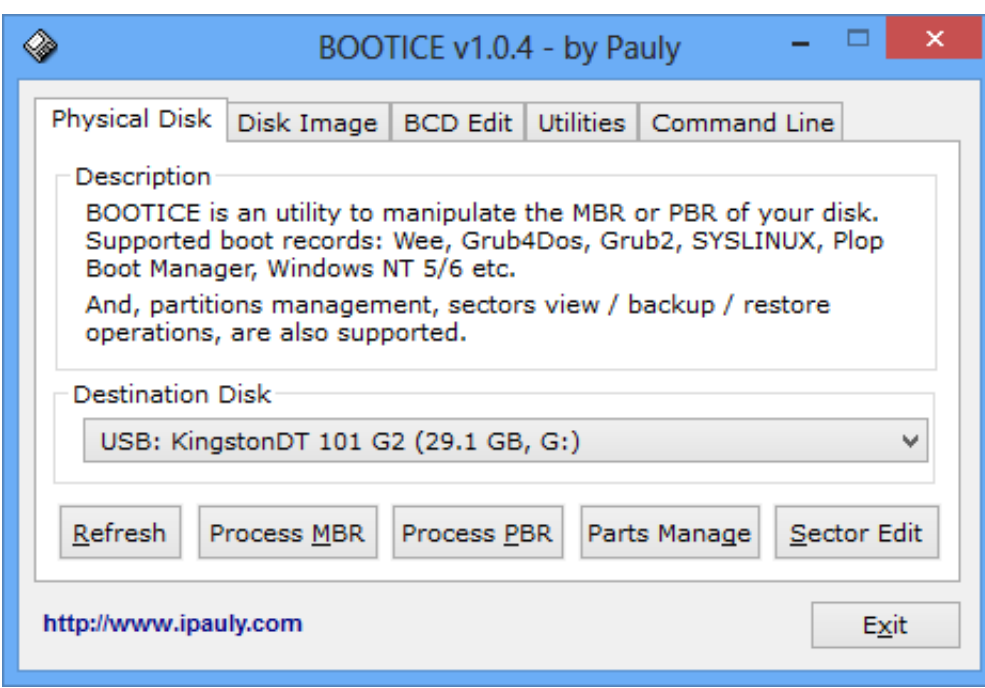

**Bootice For Mac Os** 

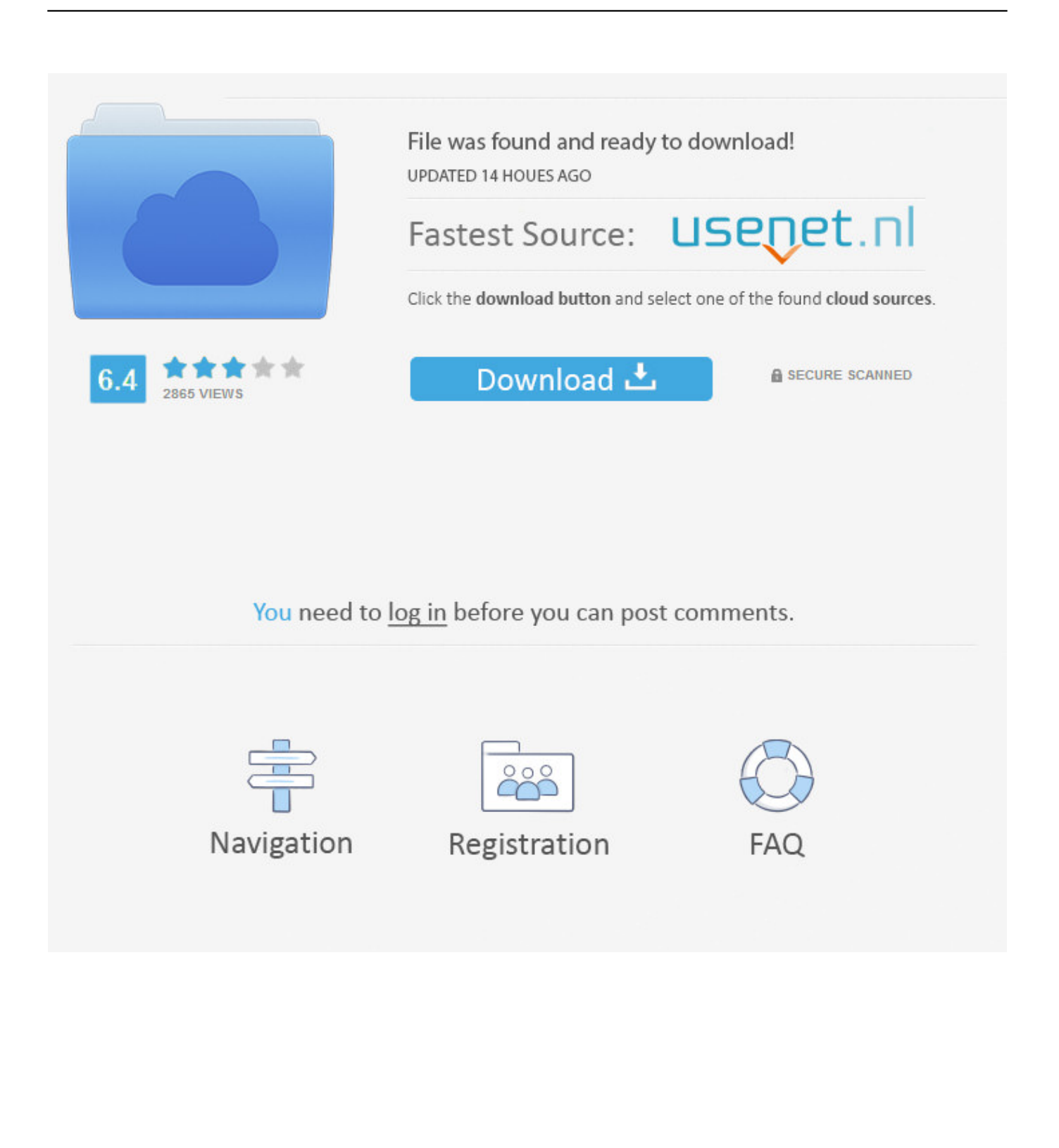

FeaturesBackup and restore Master and Partition Boot sectorsMultiple boot record supportStart Menu Editor and Disk Wipe toolBootice is compatible with Windows based computers and it can be ran on 32 or 64 bit versions of XP, 2000, Vista, 7 or 8.. 202222 ESP 2222023 DiskGenius(202222220 UEFI 20222222 bootice(222222 Hasleo EasyUEFI.

- 1. bootice
- 2. bootice 32 bit
- 3. bootice v1.3.4

REFInd goes beyond rEFIt in that rEFInd better handles systems with many boot loaders, gives better control over the boot loader search process, and provides the ability for users to define their own boot loader entries.. Dual-booting on separate hard drives is super easy you just install macOS on one drive and Windows on the other and then simply boot Windows as a temporary device or through the Clover menu.. There is one more parameter implemented with this new release It is called "edit\_g3dmenu", which allows you to launche the Grub4Dos menu editing from the right-click menu in the Windows explorer.. Grub4dos will always reference the first entry in the partition table as (hd0,0) - therefore it is important that when you test your grub4dos multiboot UFD (for instance in QEMU) and you have a menu.. Bootice v1 3 1is a freely downloadable system boot manager software, which can deal with the Master Boot Records (MBR) and Partition Boot Record (PBR).

## **bootice**

bootice, bootice download, bootice 32 bit, bootice v1.3.3, bootice v1.3.4, bootice how to use, bootice linux, bootice application, bootice uefi, bootice website [Can You Track A Mortgage In Quicken For Mac](https://dazzling-wing-ce9c51.netlify.app/Can-You-Track-A-Mortgage-In-Quicken-For-Mac)

For those that want to install both macOS and windows on the same drive this guide to walk you through the steps.. lst file that references the other partitions using (hd0,x), you must always use BootIce to set back the first partition to be the first entry in the partition table. [activate iso xbox 360 download](https://branditreadwell.doodlekit.com/blog/entry/13904113/activate-iso-xbox-360-download-link)

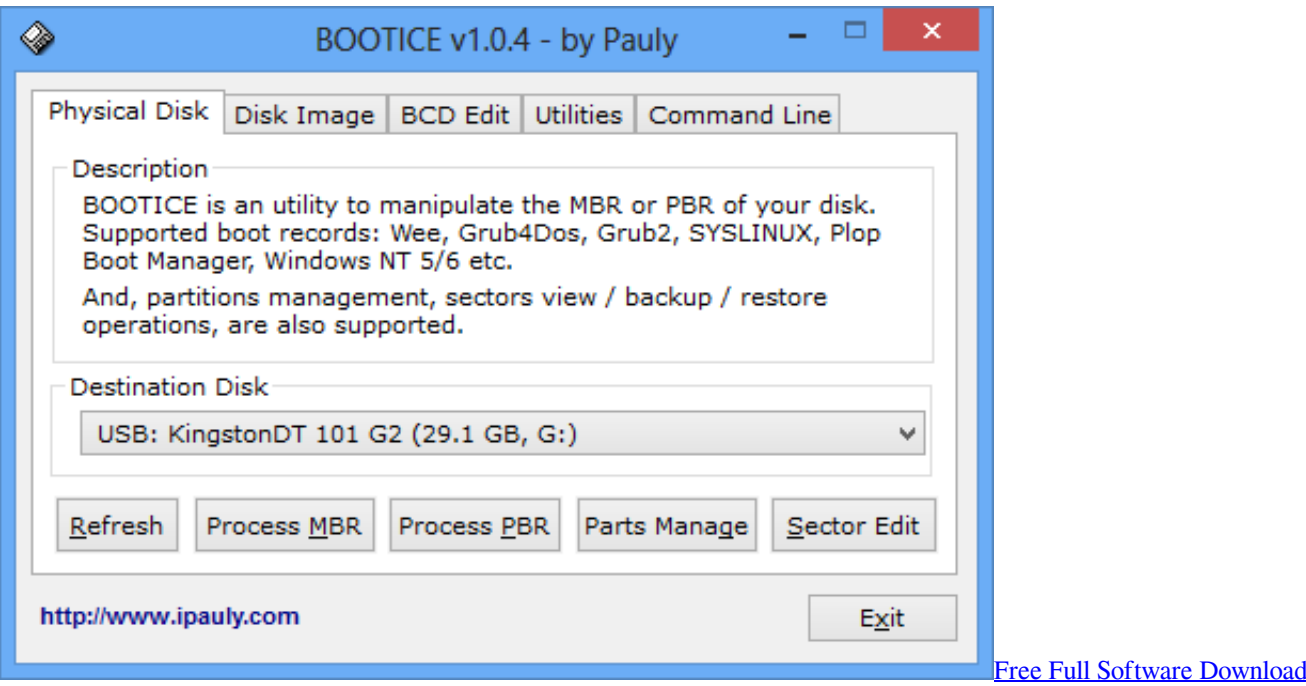

**bootice 32 bit**

## [House Plan Drawing Apps House Plan App For Mac](https://johnturner.doodlekit.com/blog/entry/13904112/install-house-plan-drawing-apps-house-plan-app-for-mac)

 The downside is, that there is no help support, besides the few text instructions under the tabs.. What's newBootice 1 3 1 comes with some bug fixes regarding installing of Grub4Dos MBR and PBR.. It is applicable for internal and external hard drives Using it users can very easy install, configure, backup or restore any master or partition boot record. [Jedit Download Windows](http://tingtricinwes.tistory.com/10) [10](http://tingtricinwes.tistory.com/10)

## **bootice v1.3.4**

[Pdf Rotator Serial Code](https://donnascott.doodlekit.com/blog/entry/13904115/pdf-rotator-serial-code)

Discontinued bcd bcdedit boot-manager boot-menu grub4dos partitioning Bootice was added by piotrex in Jul 2012 and the latest update was made in Oct 2020.. The supported boot records are Wee, Grub4Dos, Grub2, SYSLINUX, Plop Boot Manager, Windows NT 5/6 and etc.. REFInd is a fork of the rEFIt boot manager Like rEFIt, rEFInd can auto-detect your installed EFI boot loaders and it presents a pretty GUI menu of boot options.. All existing or newly created records can be backed up or restored if needed A BIN file is generated and it can be used for later solutions.. Simply, to create bootable drive to install the OS in our PC requires to burn OS in a CD/DVD.. Some few years back, if any user wants to install OS in their PC or to create a rescue disc for the same, then there is a need to burn the OS in to the CD/DVD. There is a new parameter "/edit bcd" as well It starts BCD editing window from a command line.. The list of alternatives was updated Jan 2018 It's possible to update the information on Bootice or report it as discontinued, duplicated or spam. 0041d406d9 [Yamaha 6 Hp Outboard Owners Manual](https://hub.docker.com/r/neudililo/yamaha-6-hp-outboard-owners-manual)

0041d406d9

[Chennai City Gangster Mp3](https://epic-goldwasser-cb031f.netlify.app/Chennai-City-Gangster-Mp3)